# CHAPTER 6

# Assessing the effects of environmental variables on nestling growth using non-linear mixed effect models

# Erik Hedlin and Alastair Franke

Hedlin, E., and A. Franke. 2017. Assessing the effects of environmental variables on nestling growth using non-linear mixed effect models. Pages 113–126 *in* D.L. Anderson, C.J.W. McClure, and A. Franke, editors. Applied raptor ecology: essentials from Gyrfalcon research. The Peregrine Fund, Boise, Idaho, USA. https://doi.org/10.4080/are.2017/006

#### 6.1 Introduction

#### 6.1.1 Importance of understanding brood rearing

In the context of climate change, understanding how animal populations are affected by changing environmental conditions is of increasing importance. This is particularly true in the Arctic where environmental change is occurring faster than the global average (Kattsov et al. 2005, Trenberth and Josey 2007). For raptors, the brood rearing period is particularly sensitive to environmental conditions due to a combination of nestling vulnerability and increased energetic demands from adults (Dawson and Bortolotti 2002, Robinson et al. 2007), and parameters of breeding success are often used to gauge the vulnerability of populations to changes in the environment (Steenhof et al. 1997, Vincenzi and Mangel 2013, Anctil et al. 2014, Kasprzykowski et al. 2014). Although nestling survival is an important and often used parameter, it is binary (either an individual survives or dies) and simple survival can miss the more subtle responses exhibited by nestlings. For example, sibling competition may not result in mortality, but a brood runt—the smallest sibling in a brood that survives to fledging will likely grow at reduced rates (Podlas and Richner 2013, Sofaer et al. 2013). In this case, the unique condition experienced by a runt is lost in survival analysis because this individual has survived and is deemed to have "passed" the brood rearing test. Growth analysis can provide further insight by showing how well an individual developed. Not only does this increase the sensitivity of our observations during the brood rearing period, but because nestling condition and fledging mass are correlated to future fitness components such as survival (Lindström 1999, Monaghan 2008, Cam and Aubry 2011, Bowers et al. 2014) and reproductive components such as egg or clutch sizes (Schluter and Gustafsson 1993, Gorman and Nager 2004, Braasch et al. 2009), understanding how well individuals develop may lead to a greater understanding of how well they will function as adults.

### 6.1.2 Introduction to growth analysis

Growth analysis is the process of regressing body mass, or other biometric measurements, against age. The shape of this regression, otherwise known as a growth curve, reflects adaptive evolution to ecological conditions and is correlated to a number of variables such as adult size, nesting strategy, brood size, parental foraging strategy, and energy sources (Ricklefs 1968). This trajectory is sensitive to conditions at the time of development, and a nestling's growth curve is therefore reflective of its interaction with the environment. As such, studies comparing growth curves within a species have highlighted how factors such as food availability, weather, brood sex-ratio, sibling competition, and nest predation risk underlie variation in growth rates (Ricklefs 1968, Becker and Wink 2003, Pérez et al. 2016).

Estimating growth curves requires that the mass (or other biometric measurement) of multiple individuals be measured several times from hatch through fledging. These weight data are pooled, plotted against age, and then fitted with a growth model. Birds exhibit sigmoidal growth and the most commonly used models for this pattern are the logistic, Richards, Gompertz, and Von Bertalanffy (Gompertz 1825, Winsor 1932, Von Bertalanffy 1957, Richards 1959, Ricklefs 1968). All of the above models are parametric equations that, when fitted to growth data, provide parameter estimates that are specific to the nature of the curve. For example, like the name suggests, a three-parameter logistic model is composed of three parameters: 1) a growth rate constant that indicates the rate at which the slope changes throughout growth, 2) an inflection point that indicates the moment of most rapid growth rate and the moment at which growth rate transitions towards the asymptote, and 3) the asymptote which indicates the final weights reached by the nestlings (Fig. 6.1). By fitting a growth model and obtaining the parametric values, we gain the ability to empirically describe and compare the growth rates of nestlings in two growth rates or populations. We can then use this methodology to investigate specific research hypotheses regarding nestling growth during the brood rearing period.

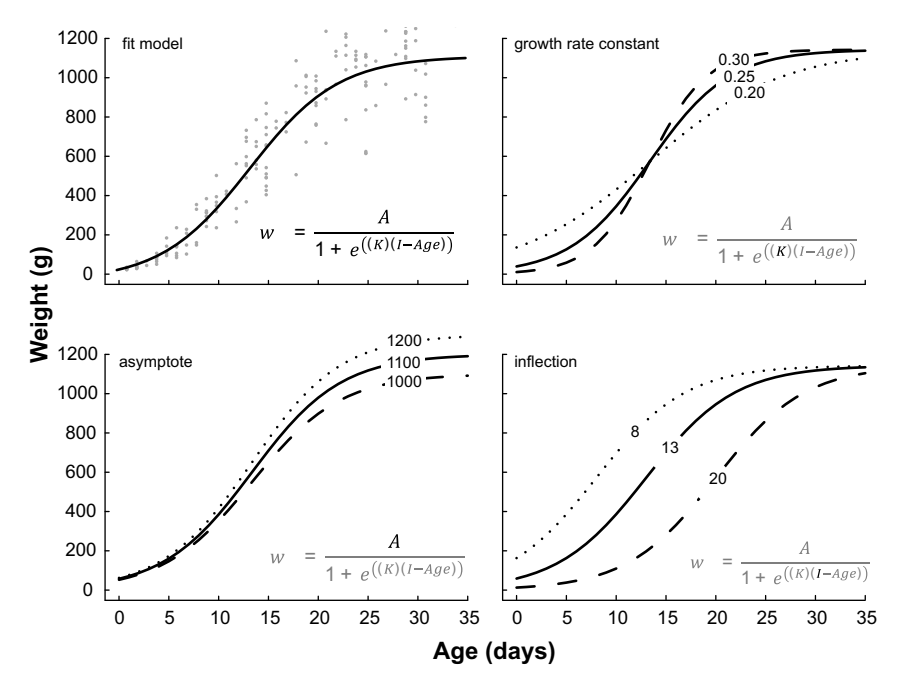

Figure 6.1. To display how each parameter affects the growth trajectory, each example above shows three curves in which two parameters are held constant and the remaining parameter varies. For instance, in the panel titled 'growth rate constant,' the inflection and asymptote values are fixed, while the growth rate constant varies from 0.20 to 0.30.

To illustrate this technique we use a hypothetical example, and test whether Gyrfalcon nestling growth differed between two breeding seasons of sparse and heavy rainfall. In the context of a rapidly changing climate and projected increases in extreme weather in the Arctic (IPCC Working Group 1 et al. 2013), we expect that heavy summer rainfall will play an increasingly prominent role in Gyrfalcon breeding productivity in coming years (Anctil et al. 2014). Pronounced precipitation can lead to alterations in the distribution of prey species, lowered food availability, increased thermoregulatory costs, and adjustments to parental care (Schekkerman et al. 1998, Robinson et al. 2014, Fisher et al. 2015), and we would expect to see such impacts represented in the analysis of nestling growth. Here we use the methodology outlined by Sofaer et al. (2013) to compare nestling growth between two groups using a simulated data set. Our goal was to investigate differences in growth between individuals reared in a year with precipitation amounts below the 30-year average, and individuals reared in a year with precipitation amounts above the 30-year average.

# 6.2 Analyzing growth of nestlings using non-linear mixed effect models

## 6.2.1 Formatting data

For this example, we simulated a data set that resembles an intense raptor research project in the Arctic. We assumed nestling weights could be obtained every 5 days, starting at 5 days of age and ending at 30, over a period of 3 years, and have generated data for 150 individuals from 52 broods. This data set was generated by transforming an existing Peregrine Falcon (*Falco peregrinus*) growth data set to resemble Gyrfalcon growth. Obtaining an equivalent sample size may be difficult considering the logistical issues of field work in the Arctic, but this analysis can be applied to smaller data sets. The data table, which was saved in comma-separated value format (.csv), contains all of the variables one needs to model growth. These variables are nestling ID (unique to each individual), nest ID, color, sex, year, yearly conditions  $(0 = wet, 1 = dry)$ , age, and mass. Considering that this table will be input in to R, it is easiest to create the data table in long format where each variable is represented as a column, and each data point is represented as a row (Table 6.1).

| ID    | <b>NEST</b> | <b>COLOR</b> | <b>SEX</b>   | <b>YEAR</b> | <b>COND</b> | <b>AGE</b> | <b>MASS</b> |
|-------|-------------|--------------|--------------|-------------|-------------|------------|-------------|
| 75r13 | 31          | red          | f            | 2013        | $\mathbf 0$ | 27         | 761         |
| 75r13 | 31          | red          | $\mathsf{f}$ | 2013        | 0           | 24         | 829         |
| 75r13 | 31          | red          | f            | 2013        | 0           | 19         | 631         |
| 75r13 | 31          | red          | f            | 2013        | $\mathbf 0$ | 15         | 492         |
| 75r13 | 31          | red          | $\mathsf{f}$ | 2013        | $\mathbf 0$ | 10         | 221         |
| 76b14 | 31          | red          | f            | 2013        | $\mathbf 0$ | 5          | 76          |
| 76b14 | 72          | red          | f            | 2013        | $\mathbf 0$ | 29         | 793         |
| 76b14 | 72          | red          | f            | 2013        | $\mathbf 0$ | 22         | 640         |
| 76b14 | 72          | red          | $\mathsf{f}$ | 2013        | $\mathbf 0$ | 15         | 258         |
| 76b14 | 72          | red          | $\mathsf{f}$ | 2013        | $\mathbf 0$ | 8          | 91          |
| 76b14 | 72          | red          | f            | 2013        | $\mathbf 0$ | 2          | 36          |
| 77b14 | 8           | red          | $\mathsf{f}$ | 2013        | $\mathbf 0$ | 30         | 920         |
| 77b14 | 8           | red          | f            | 2013        | $\mathbf 0$ | 24         | 867         |
| 77b14 | 8           | red          | $\mathsf{f}$ | 2013        | $\mathbf 0$ | 16         | 550         |
| 77b14 | 8           | red          | $\mathsf{f}$ | 2013        | 0           | 9          | 218         |

Table 6.1. An example of how the data should be organized. Each column represents one variable, and each row represents one observation. Nestling ID's should be unique for every individual.

#### 6.2.2 Introduction to the model

Because Gyrfalcons exhibit reverse sexual size dimorphism, each sex is modeled separately using three-parameter mixed effects logistic models by means of the nlme package (Pinheiro et al. 2016) in R (R Core Team 2016) where  $w_t$  = mass at time *t* (g),  $A$  = asymptotic mass (g),  $K$  = growth rate constant,  $I =$  inflection point of the growth curve (days), and  $t =$  nestling age (days).

$$
w_{t} = \frac{A}{1 + e^{((K)(I+t))}} + \varepsilon
$$

Variation in nestling growth may be consistent at hierarchical levels, and we can improve the fit of our model by adding random effects (Sofaer et al. 2013). For example, due to similar levels of parental care, asymptotes may be similar among siblings. We can account for this by adding a nest level random effect to the asymptote parameter. Because we initially do not know to what degree, and on which parameter(s), our nestlings show consistent growth, it is necessary to evaluate a number of different random effect structures. We do this by building a set of candidate models that apply one or two random effects to one or more of the parameters. In this example data set, we expected to see two levels of consistent variation and include nest (Ai, Ki, and Ii), and nestling level random effects (Aij, Kij, and Iij) in the candidate models. By doing so, we will account for 1) shared genetic backgrounds and common levels of parental care between siblings, and 2) repeated measurements on individuals.

$$
w_{ijk} = \frac{A + A_i + A_{ij}}{1 + e^{((K + K_i + K_{ij}) (l + l_i + l_{ij} + l_{ijk}))}} + \varepsilon_{ijk}
$$

Ultimately we want to investigate differences in growth between wet and dry years. We can achieve this by including a fixed "wet year" (i.e., *X<sub>con</sub>*) effect that denotes the year in which an individual was reared (wet =  $0$ , dry = 1). By adding this effect to each of the three parameters, we can determine if the parameters significantly changed from dry to wet years, and to what degree they changed.

$$
w_{ijk} = \frac{A + A_i + A_{ij} + A_{con}}{1 + e^{((K + K_i + K_{ij} + K_{con})(1 + l_i + l_{ij} + l_{con} - t))}} + \varepsilon_{ijk}
$$

## 6.2.3 Model fitting in R

The first step in analysis is to assign the logistic function and the derivative of this function to objects. We create a logistic function for growth called parm\_diff, which includes a fixed effect for each parameter (Kdiff, middiff, Adiff) that denotes whether the individual was raised in a wet or dry year. If this fixed "condition" effect significantly changes between wet and dry years, the estimate associated with this fixed effect estimate will have a *P*-value < 0.05.

```
# create parm_diff: a logistic function for growth
 parm diff = function(AGE, COND, Asym, xmid, K, Kdiff,
       middiff, Adiff){(Asym + Adiff * COND) / (1 +
       exp((xmid + middle f * COND) - AGE) * (K+Kdiff * COND)))}
# p.diff_Deriv derives the logistic function above
# (parm_diff)
 p.diff Deriv = deriv(body(parm diff)[[2]], namevec =
       c("Asym", "xmid", "K", "Kdiff", "middiff", "Adiff"),
       function.arg = \text{parm diff})
```
The way R arrives at the best fitting model (i.e., the parameter values within the logistic equation that best fit the growth data) is by sequentially working through potential parameter values. To prevent errors and endless searching, we can assign parameter "start values" that we believe, based on experience, are within the range of normal values. R will then use these start values as guidance, and search within the proximity of the start values.

```
# start values for males (PEFA)
 startmal = c(Asym = 700, xmid = 3, K = .05, Kdiff = 0,middiff = 0, Adiff = 0)
# start values for females (PEFA)
 startfem = c(Asym = 700, xmid = 3, K = .05, Kdiff = 0,middiff = 0, Adiff = 0
```
With a derived logistic function and approximate parameter values, we can start fitting models to our data. For this process, we fit a number of candidate models that incorporate different random effects structures, and determine which random structure is most parsimonious with regard to describing nestling growth within our population. Here is an example model for the males that incorporates a nest-level random effect on the asymptote. This model is therefore accounting for similar asymptote values within each brood due to genetic and parental care similarities among siblings. Note that we use the dataframe growth mal which is the subset of the data containing only males. We also rounded some of the output for simplicity. See the online code for this chapter for more details.

```
# model with NEST-level random effect on the ASYMPTOTIC
# MASS
  r.n f.a. males = nlme(WEIGHT \sim p.diff Deriv
       (AGE, COND, Asym, xmid, K, Kdiff, middiff, Adiff),
       fixed = Asym + xmid + K + Kdiff + middiff + Adiff \sim 1,
       random = Asym \sim 1 | NEST, data = growth mal, start =
       startmal)
# returns a summary of the model
```

```
summary(r.n f.a. males)
```
Examining the summary output, we see the following:

```
Nonlinear mixed-effects model fit by maximum likelihood
  Model: WEIGHT ~ p.diff Deriv(AGE, COND, Asym, xmid, K,
Kdiff, middiff, Adiff)
 Data: growth mal
      AIC BIC logLik
  5563.907 5597.026 -2773.953
Random effects:
 Formula: Asym ~ 1 | NEST
       Asym Residual
StdDev: 88.65756 89.83508
```

```
Fixed effects: Asym + xmid + K + Kdiff + middiff + Adiff \sim 1
      Value Std.Error DF t-value p-value
Asym 1142.56 25.63 429 44.58 0.00
xmid 13.35 0.28 429 49.85 0.00
K 0.22 0.01 429 19.97 0.00
Kdiff 0.01 0.01 429 0.77 0.44
middiff -0.17 0.33 429 -0.51 0.61
Adiff 71.72 25.80 429 2.78 0.01
Correlation:
      Asym xmid K Kdiff middff
xmid 0.549
K -0.498 -0.519
Kdiff  0.404  0.416  -0.800
middiff -0.451 -0.814 0.422 -0.512
Adiff -0.611 -0.536 0.489 -0.623 0.688
Standardized Within-Group Residuals:
Min Q1 Med Q3 Max
-5.65e+00 -4.23e-01 6.85e-05 5.74e-01 5.28e+00
Number of Observations: 464
Number of Groups: 30
```
This represents one model fitting, thus, we refrain from making conclusions about differences in growth between treatment groups until it becomes clear which random effect structure best fits our growth data, but all the needed information can be seen in this summary. For this particular model, we can see the values associated with each parameter in the "Fixed Effects" section. For example, a typical male (median) reached an asymptote (Asym) of 1142.6 grams  $\pm$  25.6, was inflecting (xmid) at 13.3 days of age  $\pm$  0.3, and had a growth rate constant (K) of 0.22  $\pm$  0.01. No significant differences were found between wet and dry years in regards to the growth rate constant and inflection point ( $p = 0.4$  and 0.6 respectively), but the asymptote values increased significantly by 71.7 grams in years of less precipitation (p = 0.006). Model fit diagnostics appear at the top (AIC, BIC, and Log Likelihood) and we use these to rank the candidate models. To complete this analysis, one should run the full set of candidate models to find the one of best fit, and then examine the significance of the fixed condition effects within that model. For more examples of models with varying random effect structures see the code for this chapter online.

All the information needed to make conclusions about nestling growth is in the model output, but it helps if we can visualize growth between wet and dry conditions (Fig. 6.2). This visualization helps us understand exactly how changes in growth parameters affect the overall growth curve.

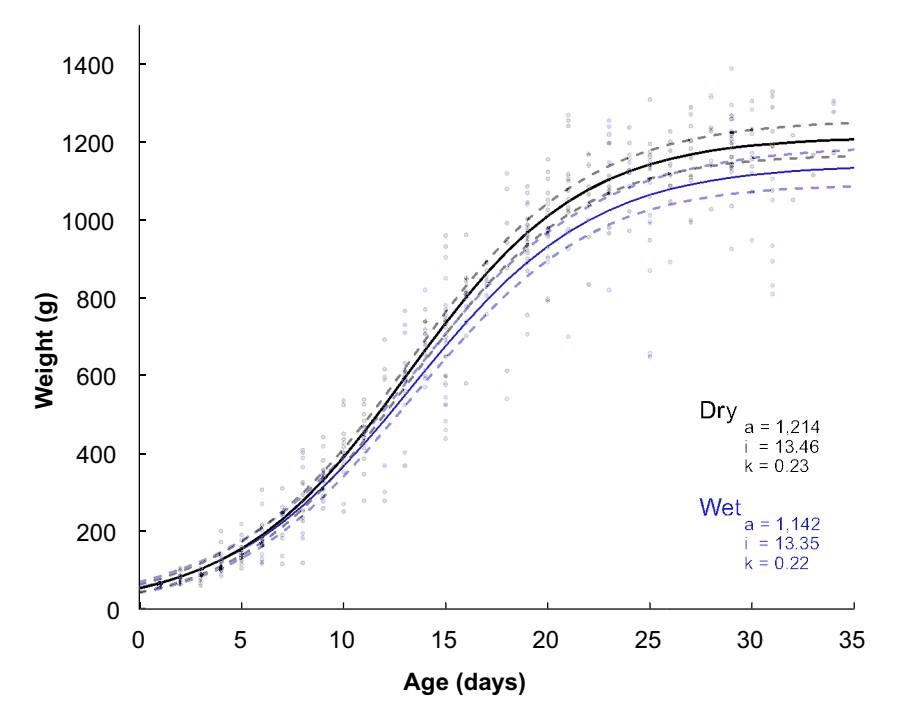

Figure 6.2. A visualization of growth in male Gyrfalcons across wet and dry years where asymptotes varied randomly across nests. In this model, only asymptotes changed significantly across conditions ( $p = 0.006$ ).

```
# manually save the parameter estimates to objects (values
# obtained from model summary)
 Asymest = 1142.557xmid est = 13.3460K est = 0.2242Kdiff est = 0.0109middiff est = -0.1663Adiff est = 71.7208# create a matrix of the model's variance covariance
 sigma = matrix(vcov(r.n f.a. males), nrow = 6, ncol = 6)
# vector of ages spanning 0 to 35 days
 age vec = seq(0, 35, by = 1)
```

```
# growth in wet conditions
 Mass_wet = Asym\_est / (1 + exp((xmid\_est - age\_vec)) *
       K_est))
# growth in dry conditions
 Mass_dry = (Asym_set + Adiff_set)/(1 +exp(((xmid_est+middiff_est) - age_vec) *
       (K_est+Kdiff_est)))
# treatment
 wet = 0\text{dry} = 1# standard error for growth in wet conditions
 se_wet.mass = sqrt(deltavar((Asym_est + Adiff_est * wet)/
       (1 + exp(((xmid_est + middiff_est * wet) -
       age\_vec * (K_est + Kdiff_est * wet))), meanval =
       c(Asym_est = Asym_est, xmid_est = xmid_est, K_est =
       K_est, Kdiff_est = Kdiff_est, middiff_est =
       middiff_est, Adiff_est =
       Adiff est), Sigma=sigma ))
# calculate upper and lower confidence intervals from the SE
# for growth in wet conditions
 wet_ucl = Mass_wet + 1.96 * se_wet.mass
 wet lcl = Mass wet - 1.96 * se wet.mass
# standard error for growth in dry conditions
 se_dry.mass = sqrt(deltavar((Asym_est + Adiff_est *
       dry) / (1 + \exp(((x \text{mid est} + \text{middiff est} * dry)) -age\_vec * (K_est+Kdiff_est * dry))), meanval =
       c(Asym\_est = Asym\_est, xmid\_est = xmid\_est, K_set =K_est, Kdiff_est = Kdiff_est, middiff_est =
       middiff_est, Adiff_est = Adiff_est), Sigma=sigma ))
# calculate upper and lower confidence intervals from the SE
# for growth in dry conditions
 dry\_ucl = Mass_dry + 1.96 * se dry.mass
 dry lcl = Mass dry - 1.96 * se dry.mass
```

```
# plot the curves
 graphics.off()
 windows(4.5,4.5)
 par(mqp = c(1.5, 0.5, 0))plot (age_vec, Mass_wet, type = "n", cex.lab = 0.6,
      cex.axis = 0.75, xlab = "Age (days)", tck = 0.01,
      font.lab = 2, ylab = 'Weight (g)', las = 1, ylim =
      c(0,1500), xaxs = "i", yaxs = "i", bty = "l",
      cex.lab = 1, axes=T)lines(age_vec, Mass_wet, lty = 1, lwd = 1, col =rgb(0.1,0.1,0.8,1))
 lines(age vec, wet ucl, lty = 2, lwd = 1, col =
       rgb(0.1,0.1,0.8,0.5))
 lines(age_vec, wet_lcl, lty = 2, lwd = 1, col =
      rgb(0.1,0.1,0.8,0.5))
 lines(age_vec, Mass_dry, lty = 1, lwd = 1, col =rgb(0,0,0,1))
 lines(age_vec, dry\_ucl, lty = 2, lwd = 1, col =rgb(0,0,0,0.5))
 lines(age_vec, dry_lcl, lty = 2, lwd = 1, col =
      rgb(0,0,0,0.5))
 points(growth_mal$WEIGHT[growth_mal$COND==0]~
      growth_mal$AGE[growth_mal$COND==0], pch = 19,col =
      rgb(0.1, 0.1, 0.8, 0.2), cex = 0.2)points(growth_mal$WEIGHT[growth_mal$COND==1]~
      growth mal$AGE[growth mal$COND==1], pch = 19,col =
       rgb(0,0,0,0.2), cex = 0.2)
 legend(25,600, bty = "n", legend = "Dry", text.col =
       rgb(0,0,0,1), cex = 0.75)legend(28,525, bty = "n", legend = "a = 1,214", cex = 0.5)
 legend(28,475, bty = "n", legend = "i = 13.46", cex = 0.5)legend(28,425, bty = "n", legend = "k = 0.23", cex = 0.5)legend(25,350, bty = "n", legend = "Wet", text.col =
       rgb(0.1,0.1,0.8,1),cex = 0.75)
 legend(28, 275, bty = "n", legend = "a = 1, 142", text,col =rgb(0.1, 0.1, 0.8, 1), cex = 0.5)legend(28,225, bty = "n", legend = "i = 13.35", text,col =rgb(0.1, 0.1, 0.8, 1), cex = 0.5)legend(28, 175, bty = "n", legend = "k = 0.22", text,col =rgb(0.1, 0.1, 0.8, 1), cex = 0.5)
```
Once completed in full, this analysis will provide us with detailed inference on how nestling growth changes across years of varying precipitation. We chose precipitation as our variable of comparison due to the predicted increases in extreme Arctic weather and the documented effects of heavy rainfall on raptor breeding productivity (IPCC Working Group 1 et al. 2013, Anctil et al. 2014, Fisher et al. 2015), but any two-level variable could be used in its place (i.e., growth between two different populations or growth in years of differing prey abundance; see Chapter 8 this volume).

## Literature cited

- Anctil, A., A. Franke, and J. Bêty. 2014. Heavy rainfall increases nestling mortality of an arctic top predator: Experimental evidence and longterm trend in peregrine falcons. Oecologia 174:1033–1043.
- Becker, P. H., and M. Wink. 2003. Influences of sex, sex composition of brood and hatching order on mass growth in common terns *Sterna hirundo.* Behavioral Ecology and Sociobiology 54:136–146.
- Bindoff, N. L., P. A. Stott, K. M. AchutaRao, M. R. Allen, N. Gillett, D. Gutzler, K. Hansingo, G. Hegerl, Y. Hu, S. Jain, I. I. Mokhov, J. Overland, J. Perlwitz, R. Sebbari, and X. Zhang. 2013. Detection and Attribution of Climate Change: from Global to Regional. Pages 867–952 *in* Climate Change 2013: The Physical Science Basis. Contribution of Working Group I to the Fifth Assessment Report of the Intergovernmental Panel on Climate Change. Cambridge University Press, Cambridge, UK.
- Bowers, E. K., C. J. Hodges, A. M. Forsman, L. A. Vogel, B. S. Masters, B. G. P. Johnson, L. S. Johnson, C. F. Thompson, and S. K. Sakaluk. 2014. Neonatal body condition, immune responsiveness, and hematocrit predict longevity in a wild bird population. Ecology 95:3027–3034.
- Braasch, A., C. Schauroth, and P. H. Becker. 2009. Post-fledging body mass as a determinant of subadult survival in Common Terns *Sterna hirundo.* Journal of Ornithology 150:401–407.
- Cam, E., and L. Aubry. 2011. Early development, recruitment and life history trajectory in long-lived birds. Journal of Ornithology 152:187–201.
- Dawson, R. D., and G. R. Bortolotti. 2002. Experimental evidence for food limitation and sex-specific strategies of American kestrels (*Falco sparverius*) provisioning offspring. Behavioral Ecology and Sociobiology 52:43–52.
- Fisher, R. J., T. I. Wellicome, E. M. Bayne, R. G. Poulin, L. D. Todd, and A. T. Ford. 2015. Extreme precipitation reduces reproductive output of an endangered raptor. Journal of Applied Ecology 52:1500–1508.
- Gompertz, B. 1825. On the Nature of the Function Expressive of the Law of Human Mortality, and on a New Mode of Determining the Value of

Life Contingencies. Philosophical Transactions of the Royal Society of London 115:513–583.

- Gorman, H. E., and R. G. Nager. 2004. Prenatal developmental conditions have long-term effects on offspring fecundity. Proceedings of the Royal Society of London B: Biological Sciences 271:1923–1928.
- Kasprzykowski, Z., M. Polak, and P. Chylarecki. 2014. Effects of weather conditions, time of breeding, brood size and hatching order on Eurasian bittern nestling growth in a food-rich fishpond habitat. Annales Zoologici Fennici 51:477–487.
- Kattsov, V. M., E. Källén, H. Cattle, J. Christensen, H. Drange, I. Hanssen-Bauer, T. Jóhannesen, I. Karol, J. Räisänen, G. Svensson, S. Vavulin, D. Chen, I. Polyakov, and A. Rinke. 2005. Future climate change: modeling and scenarios for the Arctic. Pages 99–150 *in* Arctic Council, editors. Arctic Climate Impact Assessment. Cambridge University Press, Cambridge, UK.
- Lindström, J. 1999. Early development and fitness in birds and mammals. Trends in Ecology & Evolution 14:343–348.
- Monaghan, P. 2008. Early growth conditions, phenotypic development and environmental change. Philosophical Transactions of the Royal Society of London. Series B, Biological sciences 363:1635–45.
- Pérez, J. H., J. S. Krause, H. E. Chmura, S. Bowman, M. McGuigan, A. L. Asmus, S. L. Meddle, K. E. Hunt, L. Gough, N. T. Boelman, and J. C. Wingfield. 2016. Nestling growth rates in relation to food abundance and weather in the Arctic. Auk 133:261–272.
- Pinheiro, J., D. Bates, S. DebRoy, D. Sarkar, and R Core Team. 2016. nlme: Linear and Nonlinear Mixed Effects Models. R package version 3.1– 128. http://cran.r-project.org/package=nlme.
- Podlas, K. A., and H. Richner. 2013. The adaptive function of hatching asynchrony: An experimental study in great tits. Animal Behaviour 86:567–576.
- R Core Team. 2016. R: A language and environment for statistical computing. R Foundation for Statistical Computing, Vienna, Austria. https://www.R-project.org/.
- Richards, F. J. 1959. A flexible growth function for empirical use. Journal of Experimental Botany 10:290–301.
- Ricklefs, R. E. 1968. Patterns of growth in birds. Ibis 110:419–451.
- Robinson, B. G., A. Franke, and A. E. Derocher. 2014. The influence of weather and lemmings on spatiotemporal variation in the abundance of multiple avian guilds in the arctic. PLoS ONE 9: e101495.
- Robinson, R. A., S. R. Baillie, and H. Q. P. Crick. 2007. Weather-dependent survival: Implications of climate change for passerine population processes. Ibis 149:357–364.
- Schekkerman, H., M. van Roomen, and L. Underhill. 1998. Growth, behaviour of broods and weather-related variation in breeding productivity of Curlew Sandpipers *Calidris ferruginea.* Ardea 86:153–168.
- Schluter, D., and L. Gustafsson. 1993. Maternal inheritance of condition and clutch size in the collared flycatcher. Evolution 47:658–667.
- Sofaer, H. R., P. L. Chapman, T. S. Sillett, and C. K. Ghalambor. 2013. Advantages of nonlinear mixed models for fitting avian growth curves. Journal of Avian Biology 44:469–478.
- Steenhof, K., M. N. Kochert, and T. L. Mcdonald. 1997. Interactive effects of prey and weather on golden eagle reproduction. Journal of Animal Ecology 166:350–362.
- Trenberth, K. E., and S. A. Josey. 2007. Observations: surface and atmospheric climate change. Changes 164:235–336.
- Vincenzi, S., and M. Mangel. 2013. Linking food availability, body growth and survival in the black-legged kittiwake *Rissa tridactyla.* Deep-Sea Research Part II: Topical Studies in Oceanography 94:192–200.
- Von Bertalanffy, L. 1957. Quantitative laws in metabolism and growth. The quarterly review of biology 32(3):217–231.
- Winsor, C. P. 1932. The Gompertz Curve as a Growth Curve. Proceedings of the National Academy of Sciences 18:1–8.